# **methodtools**

*Release 0.1.2*

**May 17, 2020**

### **Contents**

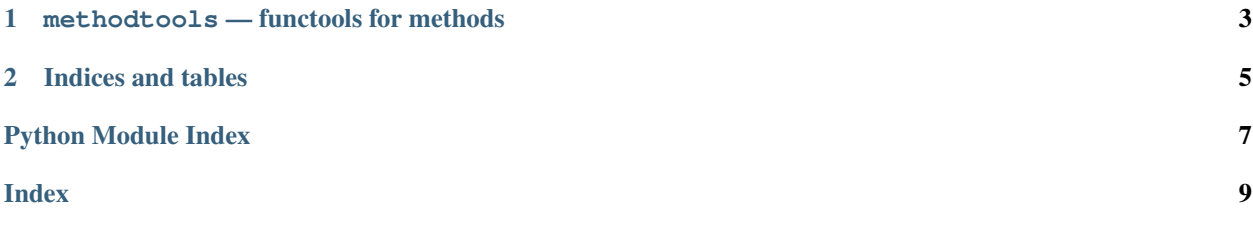

<span id="page-4-1"></span><span id="page-4-0"></span>For now,  $methods.1ru\_cache()$  is the single content of this package.

## CHAPTER 1

#### methodtools — functools for methods

<span id="page-6-2"></span><span id="page-6-0"></span>Expand functools features to methods, classmethods, staticmethods and even for (unofficial) hybrid methods.

For now, methodtools only provides [methodtools.lru\\_cache\(\)](#page-6-1).

Use methodtools module instead of functools module. Than it will work as you expected - cache for each bound method.

```
from methodtools import lru_cache
class A(object):
    # cached method. the storage lifetime follows `self` object
   @lru_cache()
   def cached_method(self, args):
        ...
    # cached classmethod. the storage lifetime follows `A` class
   @lru_cache() # the order is important!
    @classmethod # always lru_cache on top of classmethod
   def cached_classmethod(self, args):
        ...
    # cached staticmethod. the storage lifetime follows `A` class
   @lru_cache() # the order is important!
    @staticmethod # always lru_cache on top of staticmethod
   def cached_staticmethod(self, args):
        ...
@lru_cache() # just same as functools.lru_cache
def cached_function():
    ...
```
<span id="page-6-1"></span>methodtools.**lru\_cache**(*maxsize=128*, *typed=False*) Least-recently-used cache decorator.

If *maxsize* is set to None, the LRU features are disabled and the cache can grow without bound.

If *typed* is True, arguments of different types will be cached separately. For example, f(3.0) and f(3) will be treated as distinct calls with distinct results.

Arguments to the cached function must be hashable.

View the cache statistics named tuple (hits, misses, maxsize, currsize) with f.cache\_info(). Clear the cache and statistics with f.cache\_clear(). Access the underlying function with f.\_\_wrapped\_\_.

See: [http://en.wikipedia.org/wiki/Cache\\_algorithms#Least\\_Recently\\_Used](http://en.wikipedia.org/wiki/Cache_algorithms#Least_Recently_Used)

# CHAPTER 2

Indices and tables

- <span id="page-8-0"></span>• genindex
- modindex
- search

Python Module Index

<span id="page-10-0"></span> $m$ 

methodtools, 1

### Index

### <span id="page-12-0"></span>L

lru\_cache() (*in module methodtools*), [3](#page-6-2)

#### M

methodtools (*module*), [1](#page-4-1)